## **Таблицы истинности**

*Таблица истинности показывает, какие значения принимает выражение при всех наборах значений входящих в него переменных.* 

#### *Алгоритм построения таблицы истинности:*

- **1) подсчитать количество переменных** *n* **в выражении;**
- **2) определить число строк в таблице, которое равно** *m = 2<sup>n</sup>* **;**
- **3) подсчитать количество операций в выражении;**
- **4) определить количество столбцов в таблице, которое равно** *количеству переменных + количество операций;*
- **5) ввести названия столбцов таблицы в соответствии с последовательностью выполнения логических операций;**
- **6) заполнить столбцы входных переменных наборами значений (0 и 1);**
- **7) провести заполнение таблицы истинности по столбцам, выполняя логические операции в соответствии с установленной в п.5 последовательностью.**

#### *Заполнение столбцов наборами значений для входных переменных*

- **1. разделить колонку первой переменной пополам и заполнить верхнюю часть колонки 0, а нижнюю - 1;**
- **2. разделить колонку второй переменной на четыре части и заполнить каждую четверть чередующимися группами 0 и 1, начиная с группы 0;**
- **3. продолжать деление колонок последующих переменных на 8, 16 и т.д. частей и заполнение их группами 0 или 1 до тех пор, пока группы 0 и 1 не будут состоять из одного символа.**

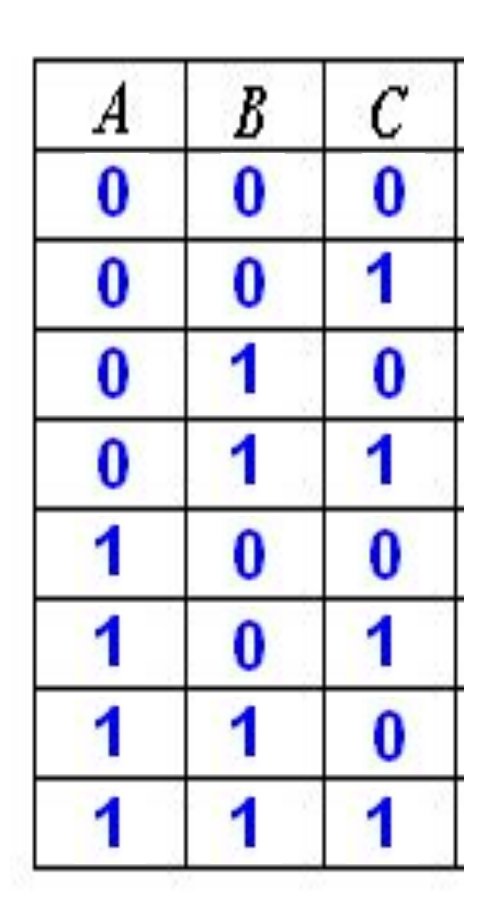

### *Для формулы построить таблицу истинности*

- **• Количество логических переменных n=3**
- **• Количество строк 2 3 = 8 + заголовок.**
- **• Количество логических операций 3, количество столбцов в таблице 3**   $+3=6.$

**• Ваполнить оторбуче свердных в тережесней к** с наборами значений; установленной последовательностью логических операций с учетом скобок и приоритетов;

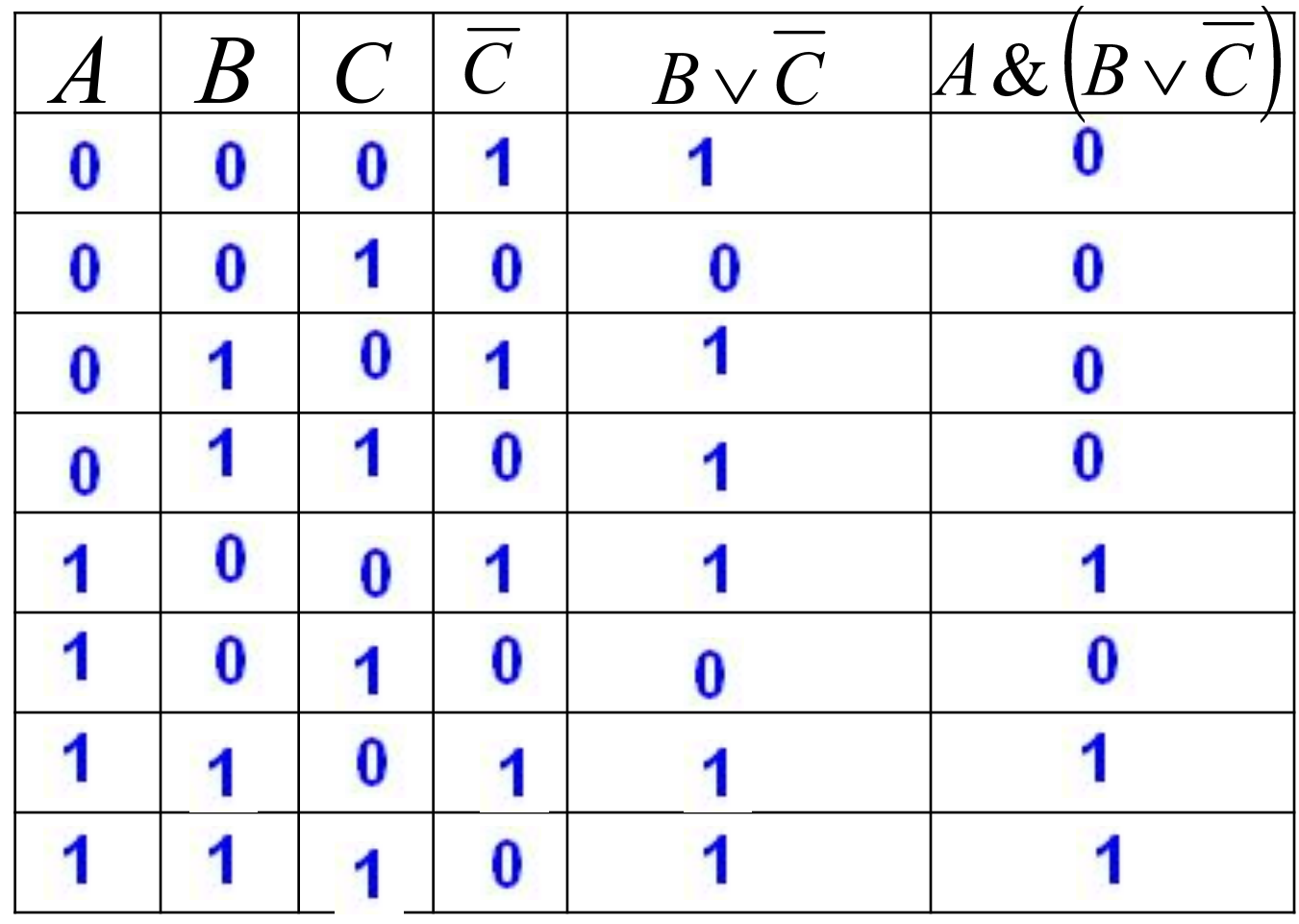

 $A & (B \vee C)$ 

## *2. Построить таблицу истинности* $(A \wedge B \vee \overline{C}) \& (\overline{A} \wedge C)$

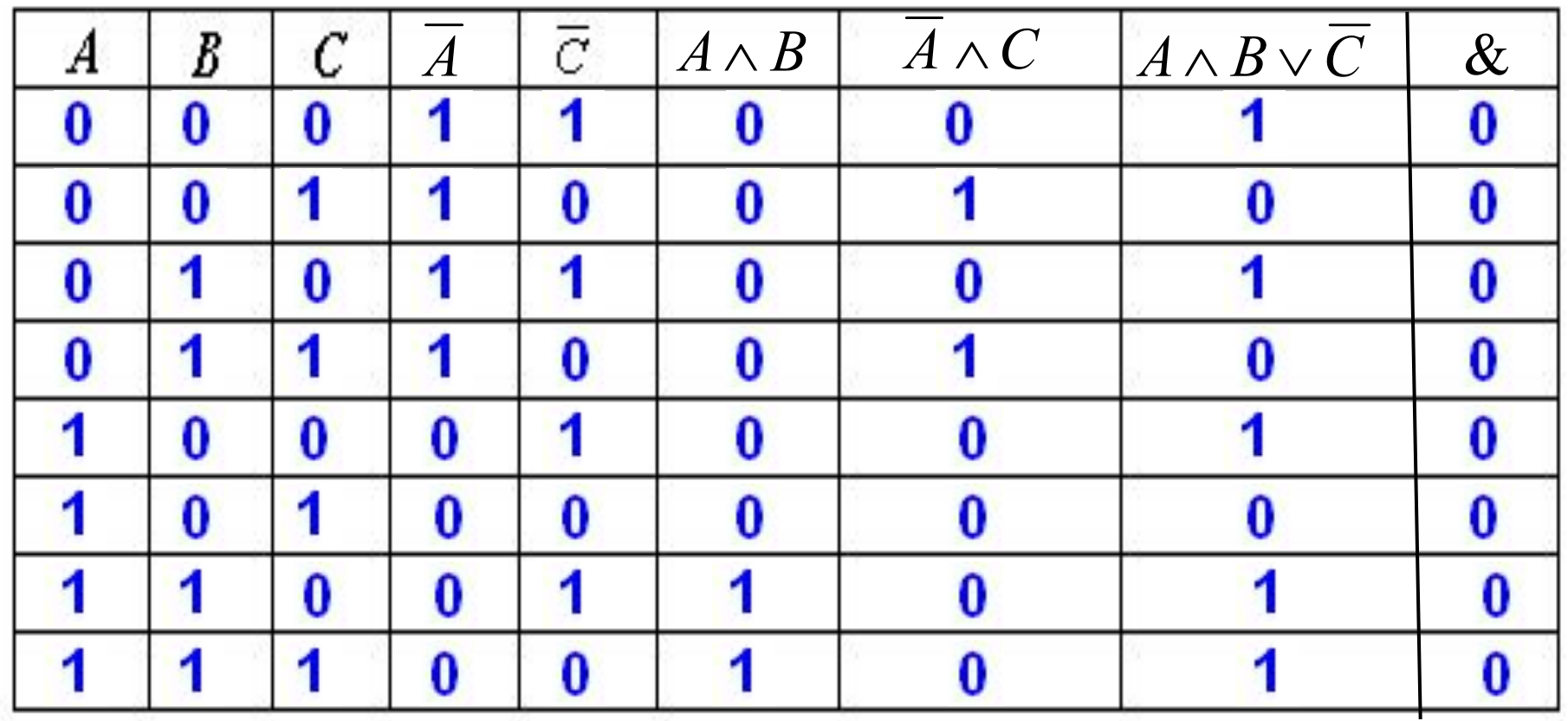

# $\mathbf{3.}$ Построить таблицу истинности $\overline{A\vee B\vee\left(A\,\&\, B\right)}$

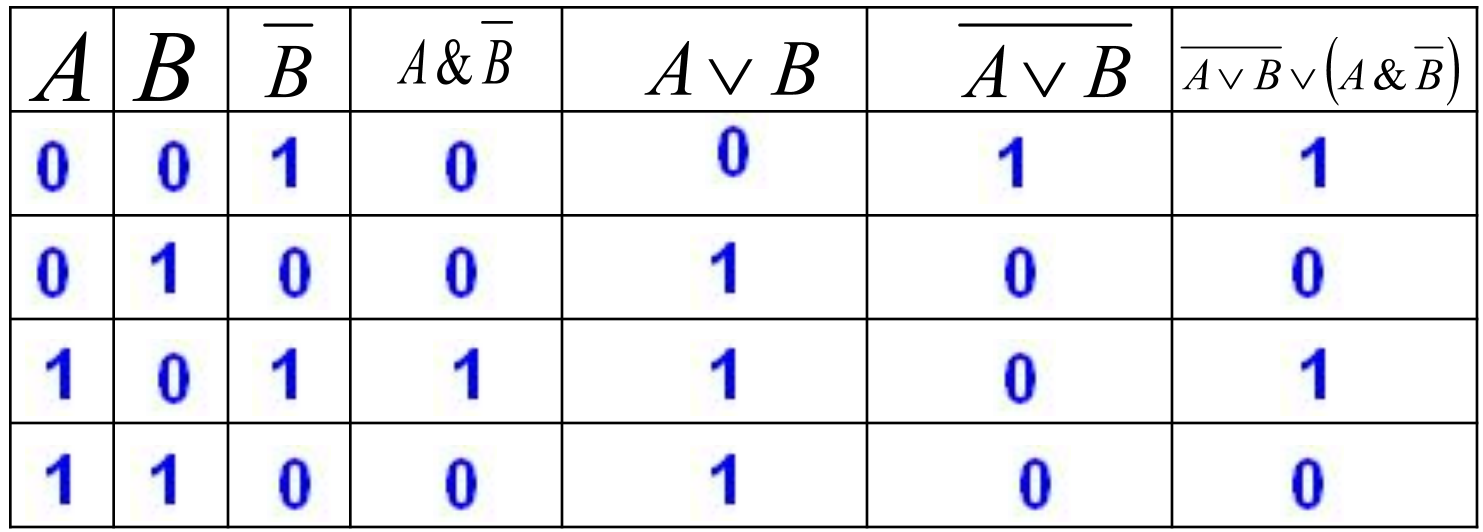

#### *Домашнее задание*

#### *Построить таблицы истинности в тетради,*

1.  $(A & B) \vee (B & \overline{C})$ 2.  $\overline{A} \wedge (\overline{B} \vee \overline{C} \wedge A) \vee \overline{A}$ 

3.  $A \vee B \vee \overline{C} \vee D \wedge \overline{D}$